**Fakultät für Geistesund Kulturwissenschaften**

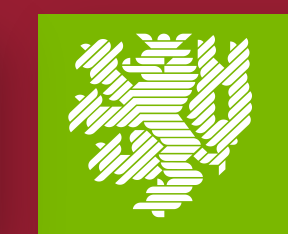

**BERGISCHE UNIVERSITÄT WUPPERTAL** 

## **Barmenia** EINFACH. MENSCHLICH.

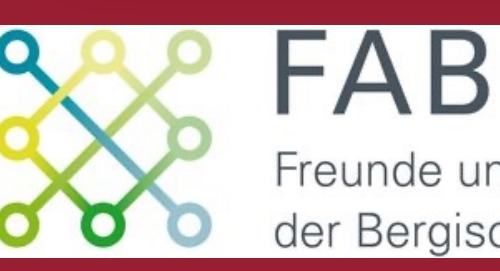

Freunde und Alumni der Bergischen Universität

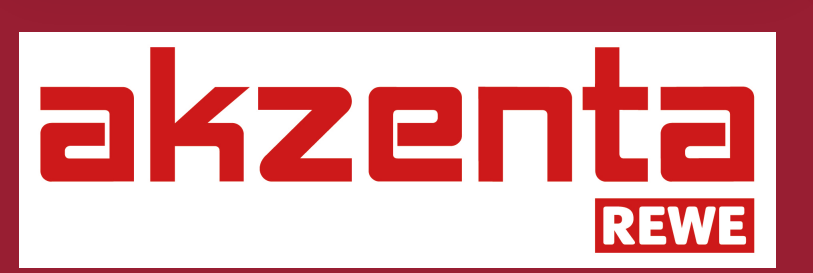

**ZGS /// ZENTRUM FÜR GRADUIERTENSTUDIEN** 

## **4. WUPPERTALER MALALA DAY Gender und Bildung im Globalen Süden 12. JULI 2024**

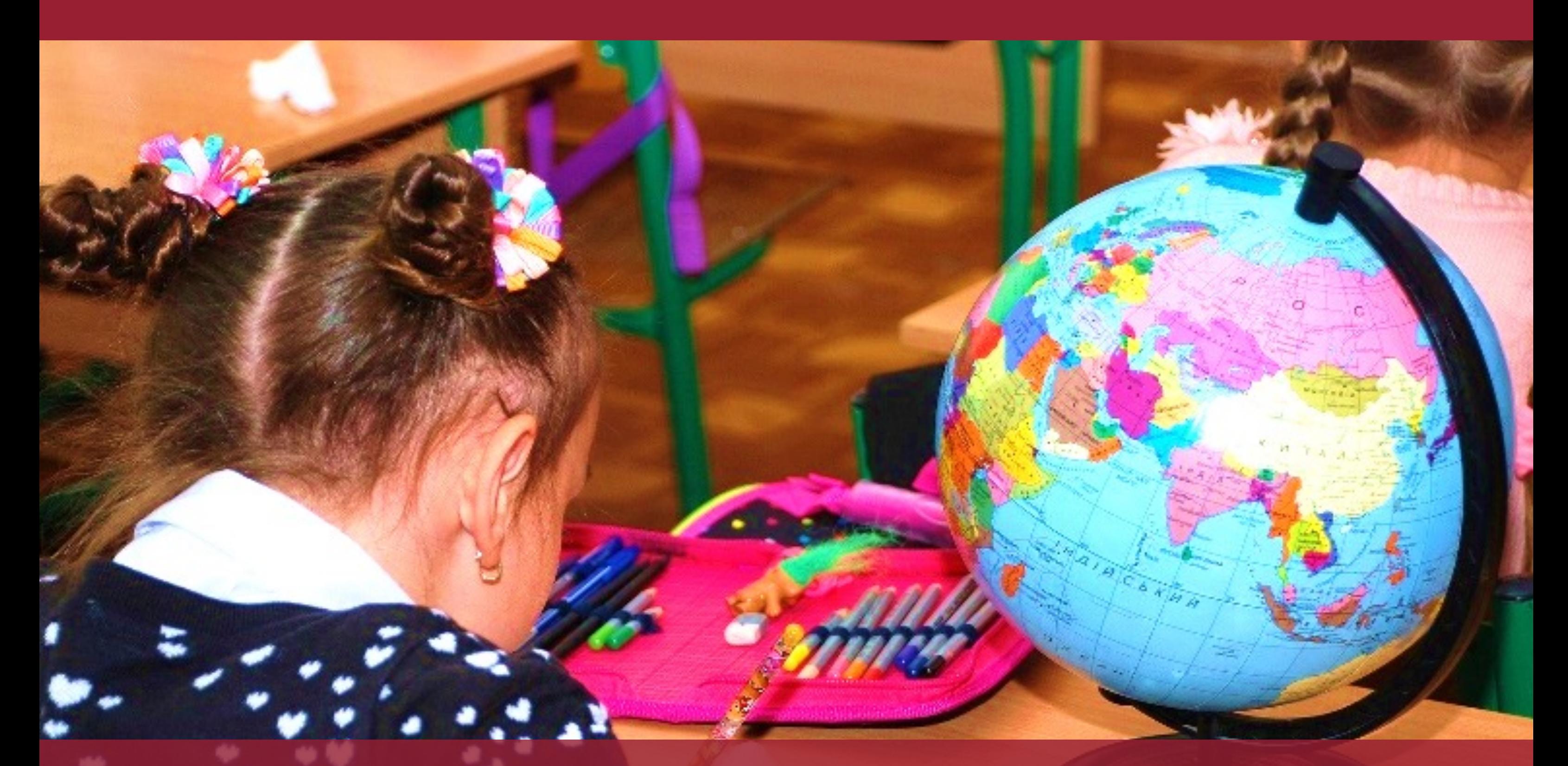

## **Mit freundlicher Unterstützung von:**

## walbusch **GRUPPE**

**Kontakt: Laura Wiemer (wiemer@uni-wuppertal.de)**

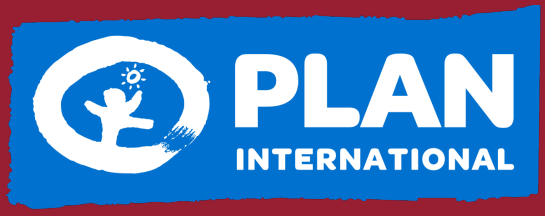

**Gibt Kindern eine Chance** 

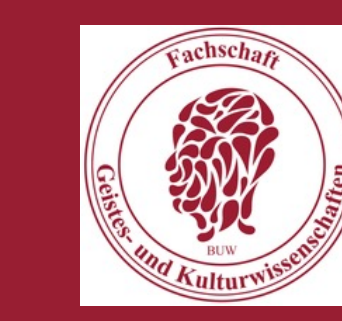

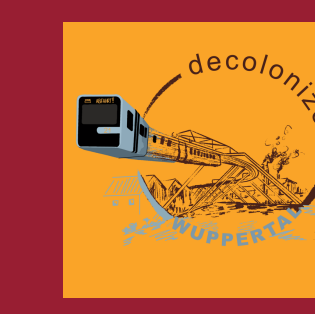

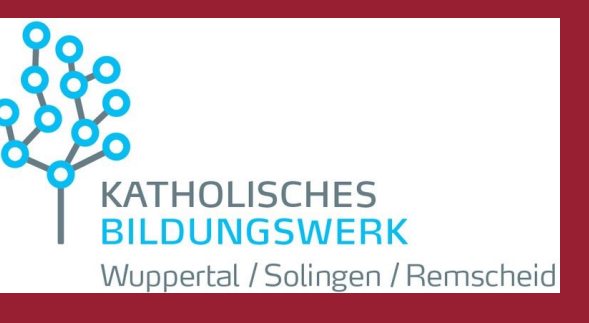

**Hybride Veranstaltung in Anlehnung an den Malala Day der UNO für das universelle Recht auf Bildung über die Situation im Globalen Süden**

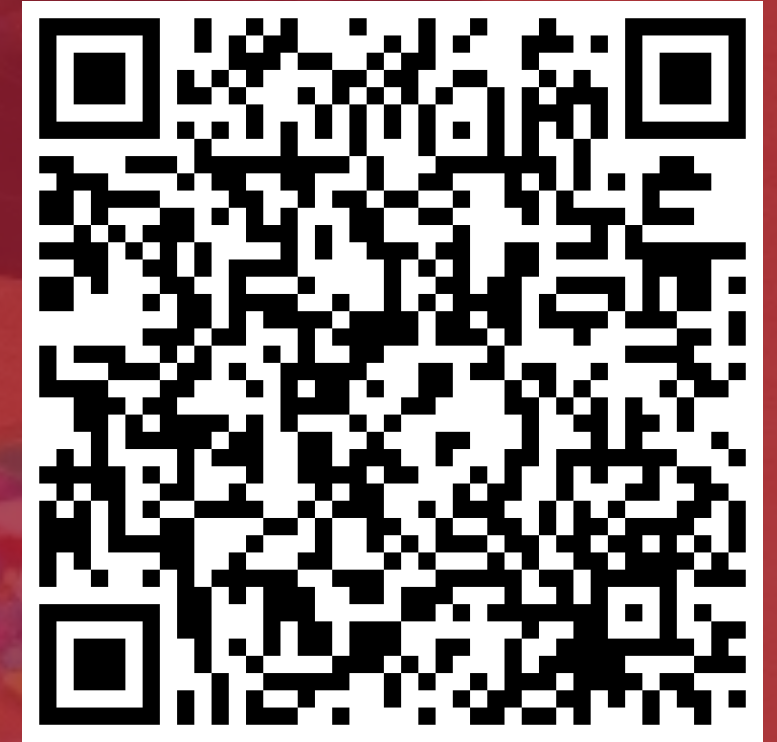

**Stabsstelle für Gleichstellung und Vielfalt Gleichstellungsbeauftragte**